## **How To Do:**

Voor deze eerste opzet wil ik het houden bij 5 vormen die ontstaan vanuit de score die je haalt op de Big 5 theorie. Er zijn 40 vragen, ieder Big 5 type heeft dus 8 vragen. Er moet dus gekeken worden naar het gemiddelde percentage wat gehaald is op deze 8 vragen.

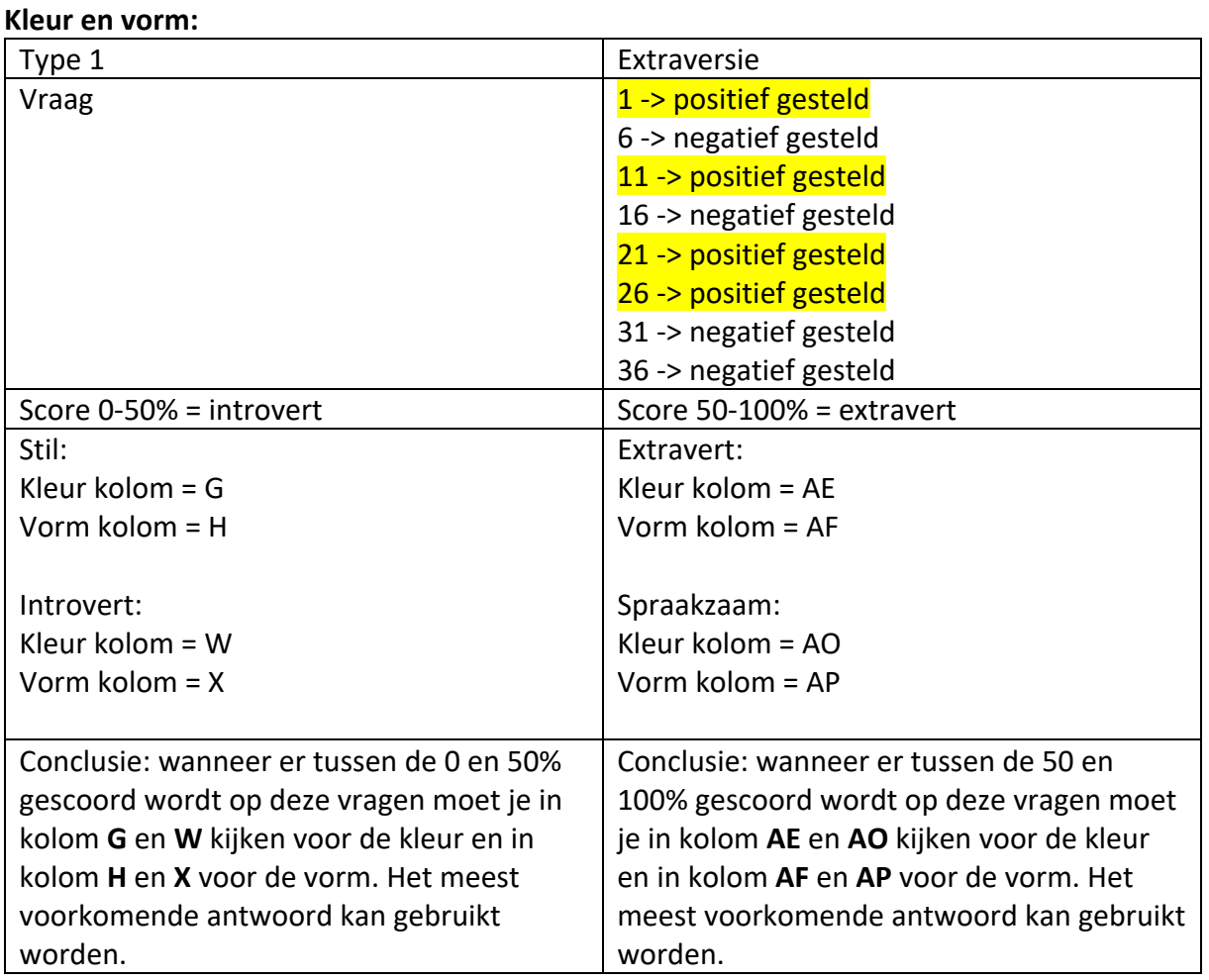

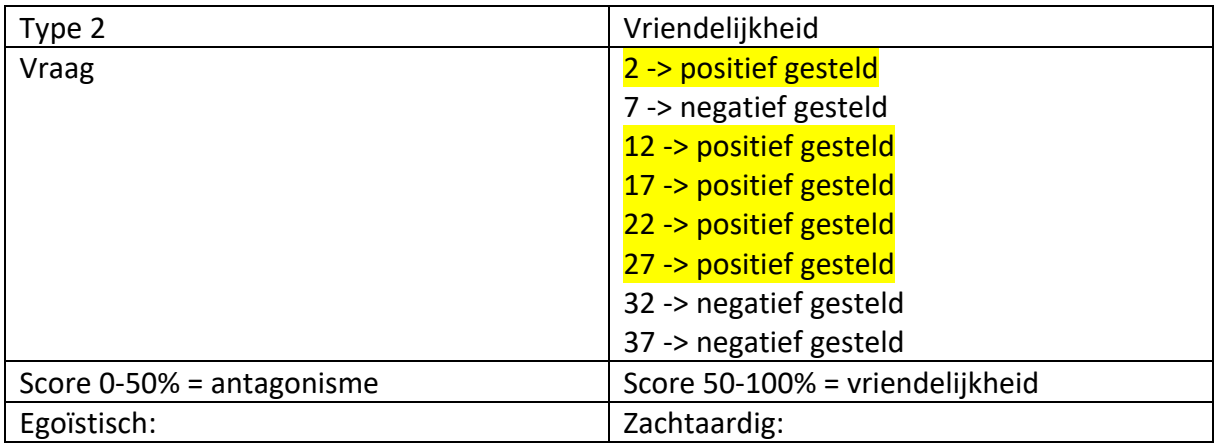

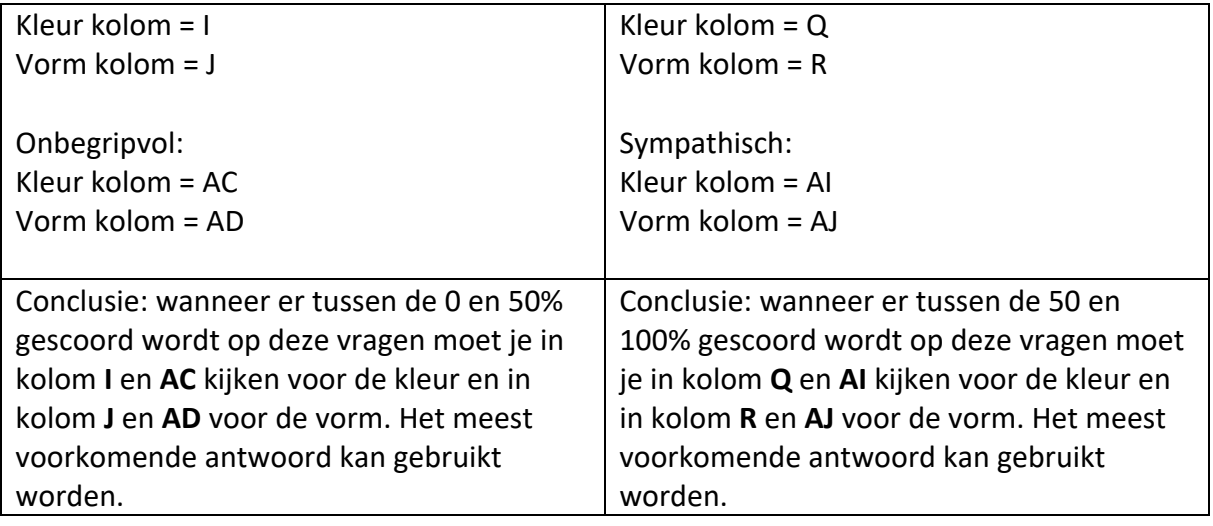

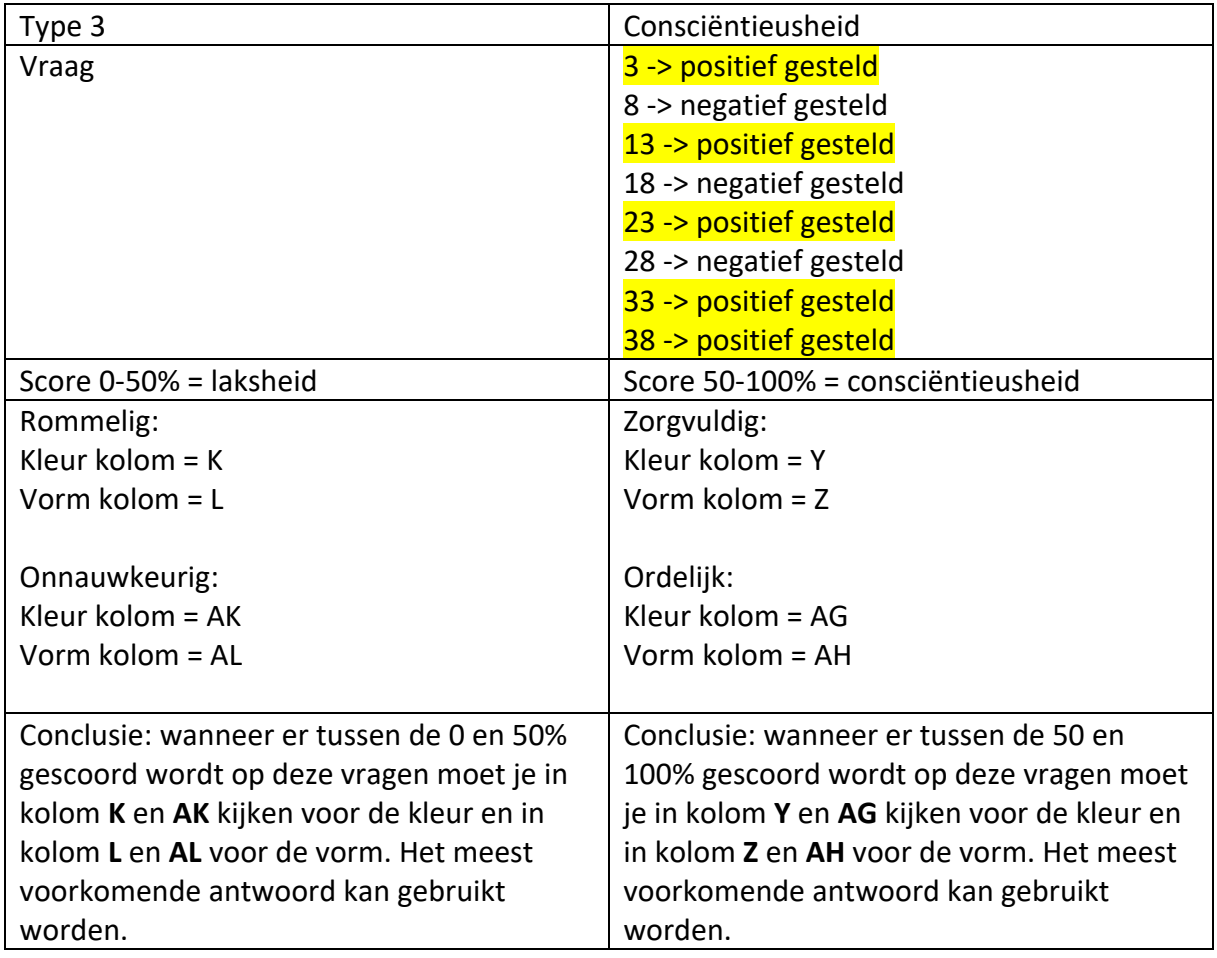

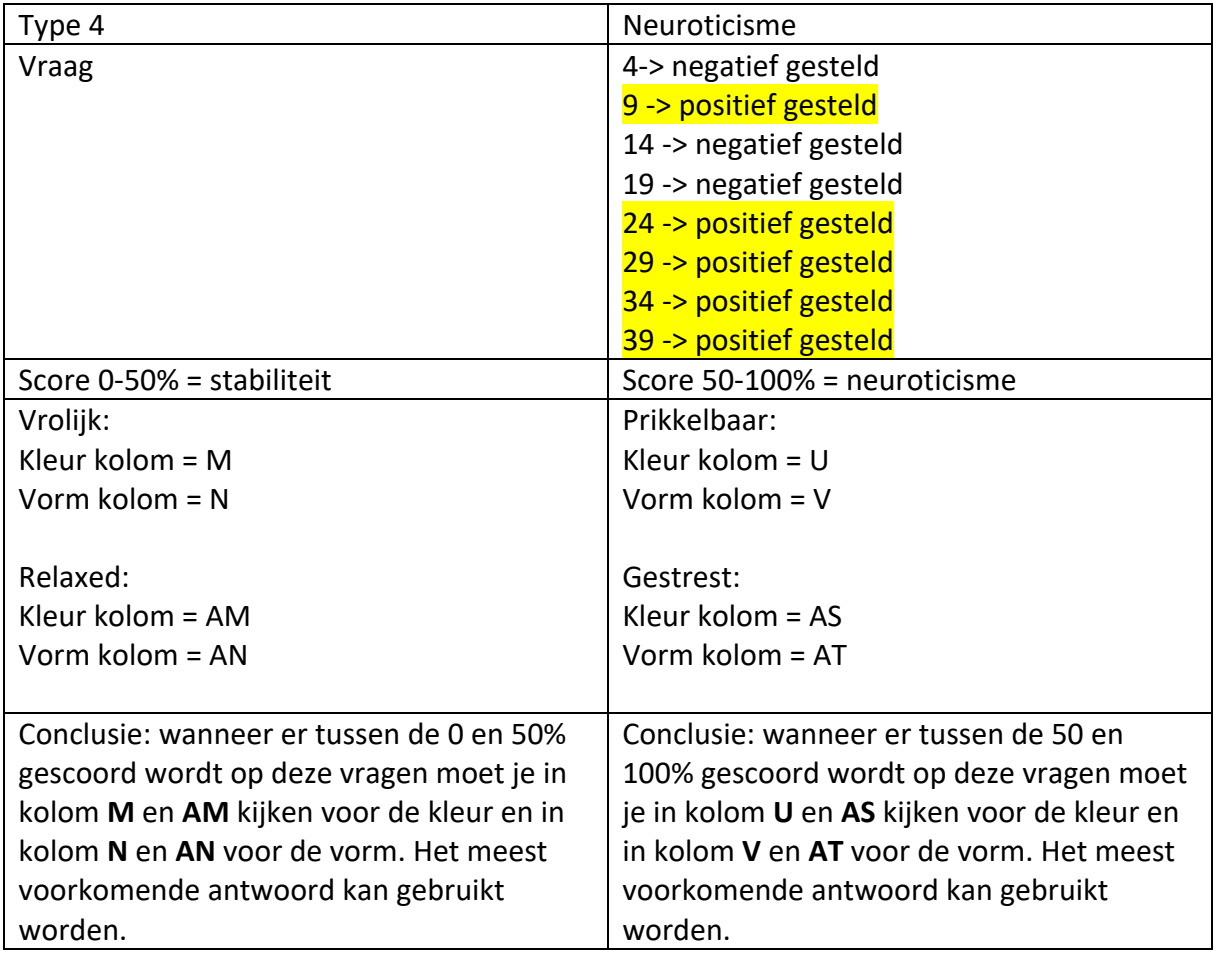

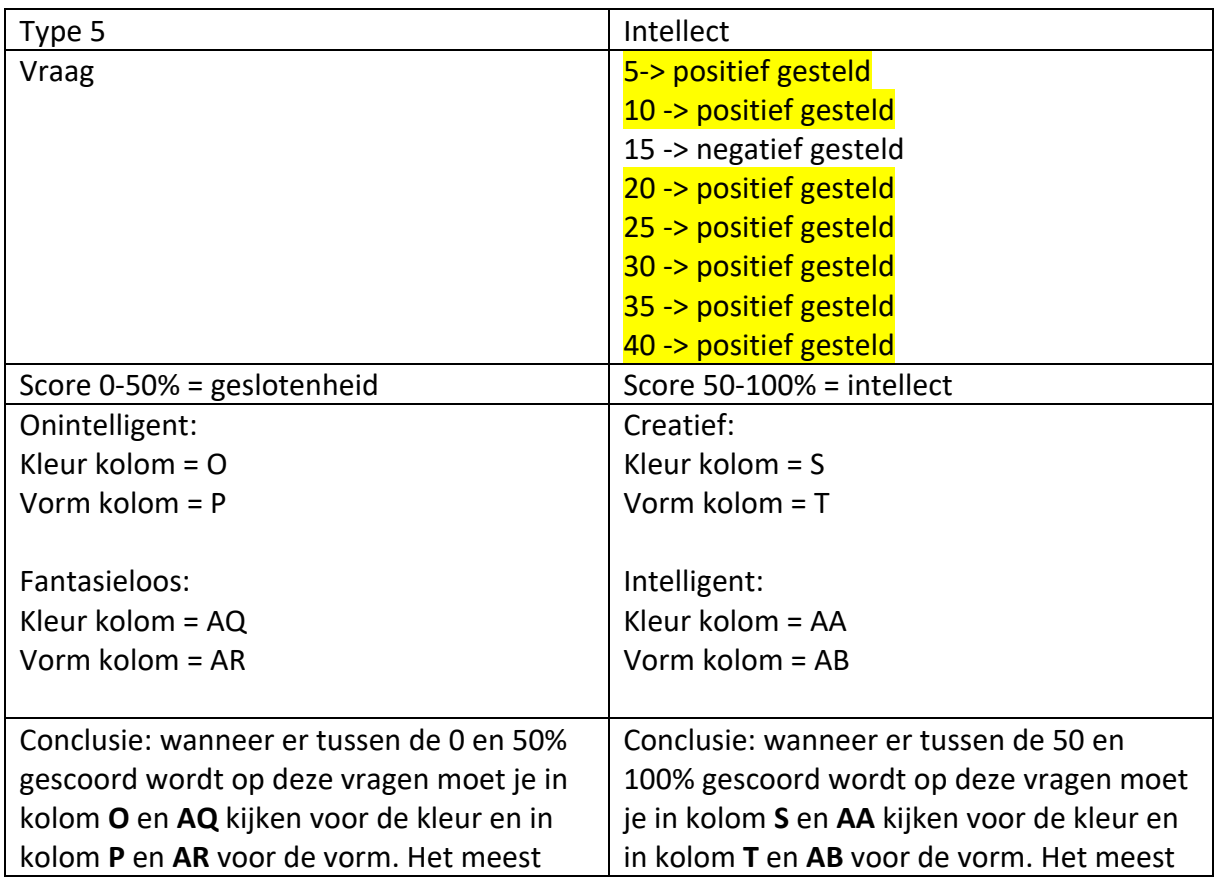

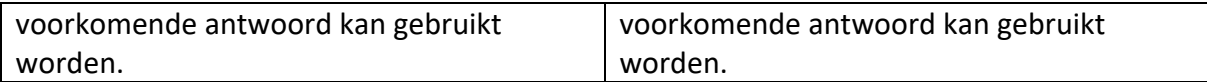

Kleurcodes:

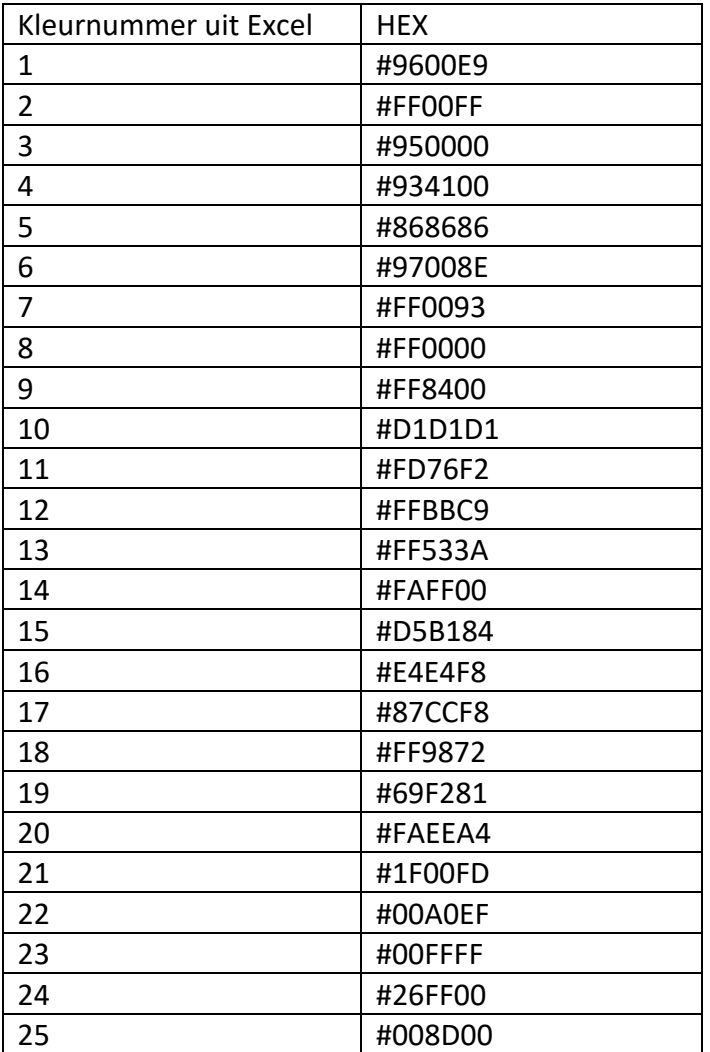

## **Locatie:**

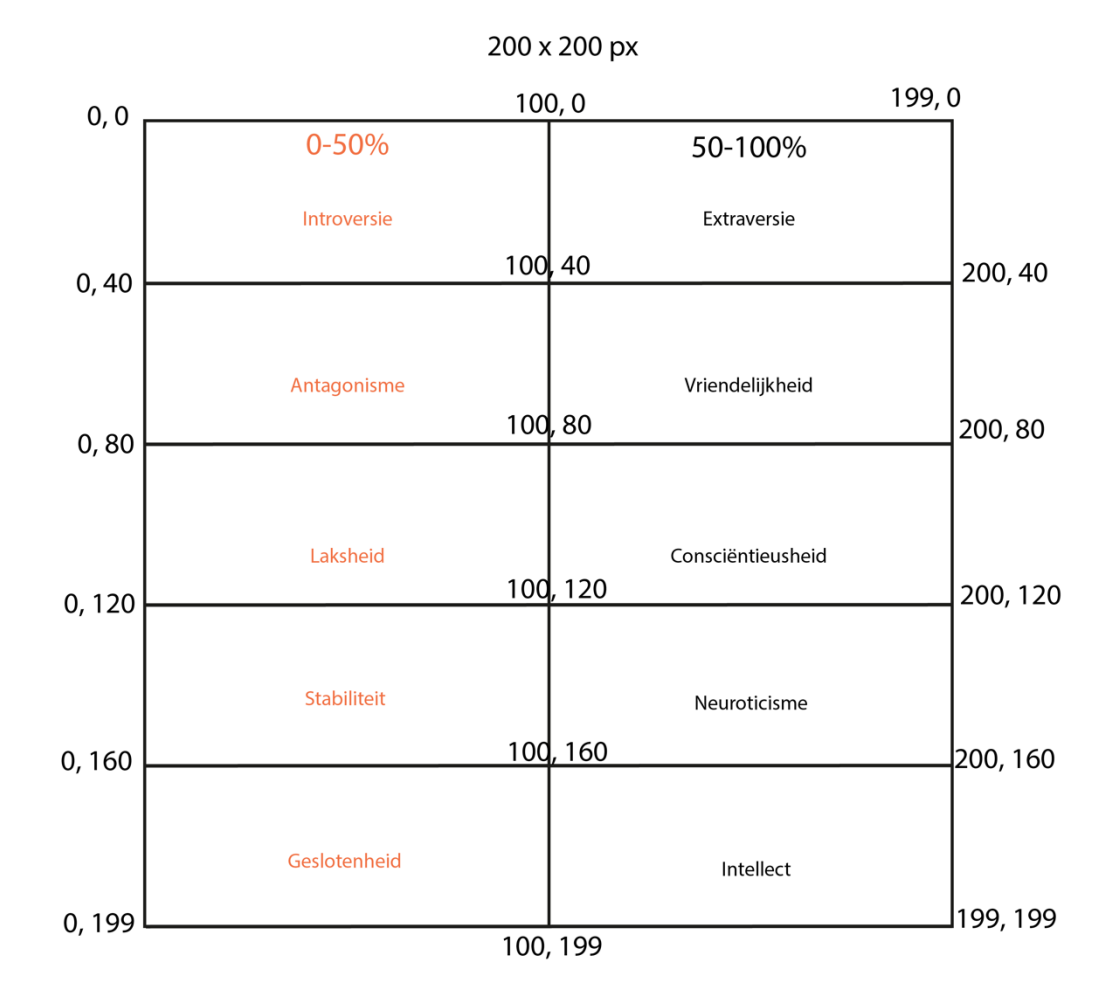

Conclusie:

Wanneer er op extraversie tussen 0-50% gescoord is, dan staat de vorm random tussen: 0,0 100, 0

0,40 100, 40

Wanneer er op extraversie tussen 50-100% gescoord is, dan staat de vorm random tussen: 100, 0 199, 0 100, 40

200, 40

Wanneer er op vriendelijkheid tussen 0-50% gescoord is, dan staat de vorm random tussen: 0,40 100, 40 0,80 100, 80

Wanneer er op vriendelijkheid tussen 50-100% gescoord is, dan staat de vorm random tussen: 100, 40 200, 40 100, 80 200, 80

Wanneer er op consciëntieusheid tussen 0-50% gescoord is, dan staat de vorm random tussen: 0, 80

100, 80 0, 120 100, 120

Wanneer er op consciëntieusheid tussen 50-100% gescoord is, dan staat de vorm random tussen: 100, 80 200, 80

100, 120 200, 120

Wanneer er op neuroticisme tussen 0-50% gescoord is, dan staat de vorm random tussen: 0, 120 100, 120 0, 160 100, 160

Wanneer er op neuroticisme tussen 50-100% gescoord is, dan staat de vorm random tussen: 100, 120 200, 120 100, 160

200, 160

Wanneer er op intellect tussen 0-50% gescoord is, dan staat de vorm random tussen: 0, 160 100, 160 0, 199

100, 199

Wanneer er op intellect tussen 50-100% gescoord is, dan staat de vorm random tussen: 100, 160

200, 160

100, 199

199, 199

**Grootte:** 

Bij ieder onderdeel geldt:

Bij een score van 0% is de max grootte 40 x 40 pixels

Bij een score van 50% is de max grootte 5 x 5 pixels

Bij een score van 100% is de max grootte 40 x 40 pixels

0%

50 %

100%

**Voorbeeld:**

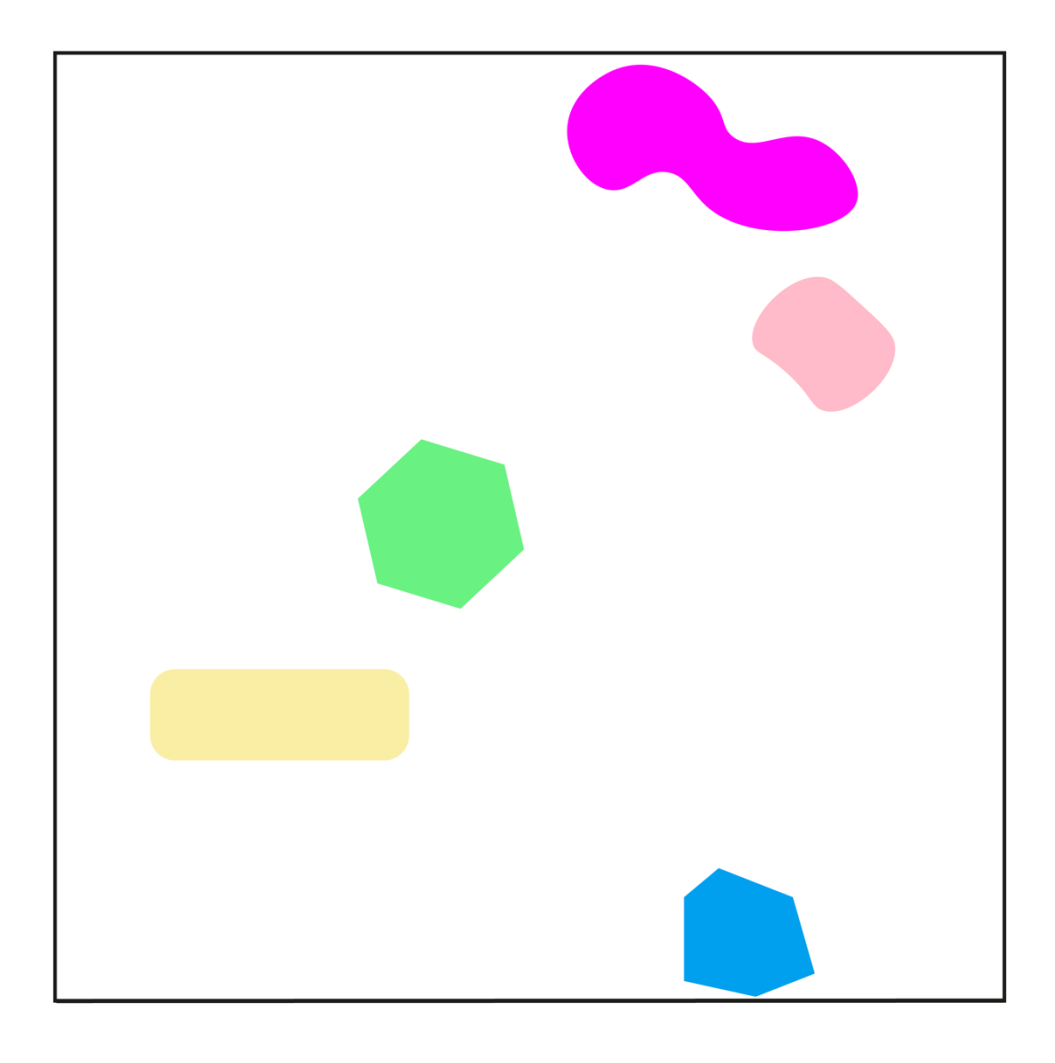